## **RTB and Big Data Where Erlang and Hadoop Meet** AOIPLATFORMS.

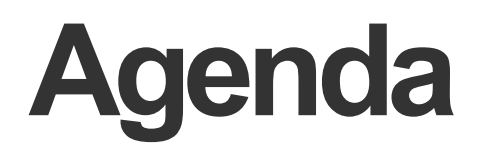

What is RTB in the context of Online Advertising?

RTB Exchange Architecture

Data Handling with Hadoop

## **What is RTB ?**

## **Online Advertising**

Placement with Advertiser's Banner

#### **Free Content on WWW**

**Paid for by Advertising** 

**Upfront agreements between Publishers and Advertisers** 

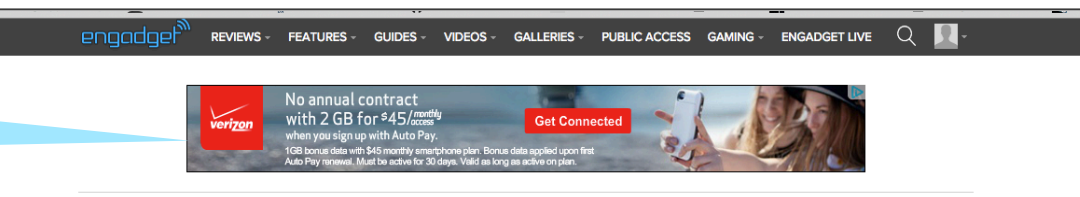

(o) MUST READ: Welcome to Public Access, your chance to post on Engadget

#### Lego's 'Minecraft' competitor is real and ready to download

by Jon Fingas | @jonfingas | June 1st 2015 at 12:04 pm

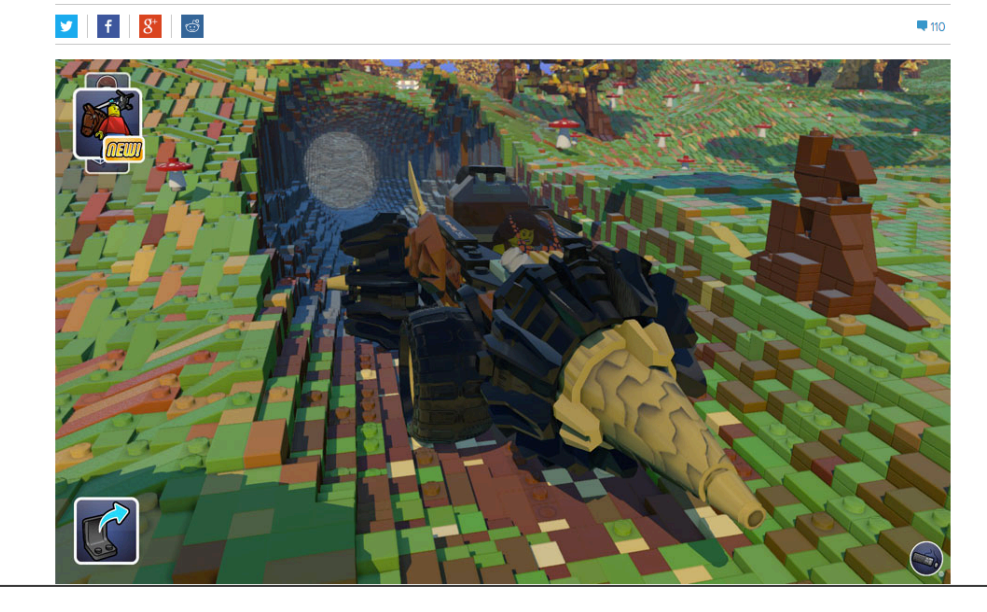

### **What is Real Time Bidding**

• The buying a selling of impressions in real time while a page is loading

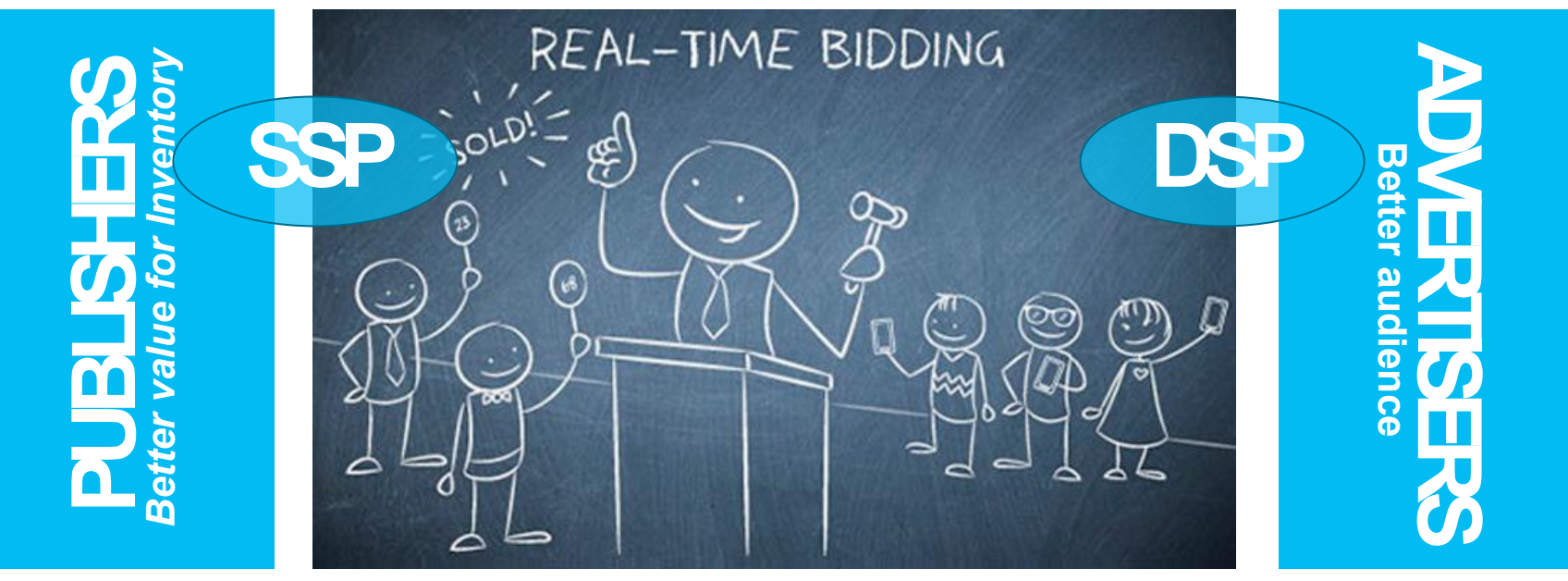

Exoclick, *www.exoclick.com* (2014)

## **AdservingWorkflow**

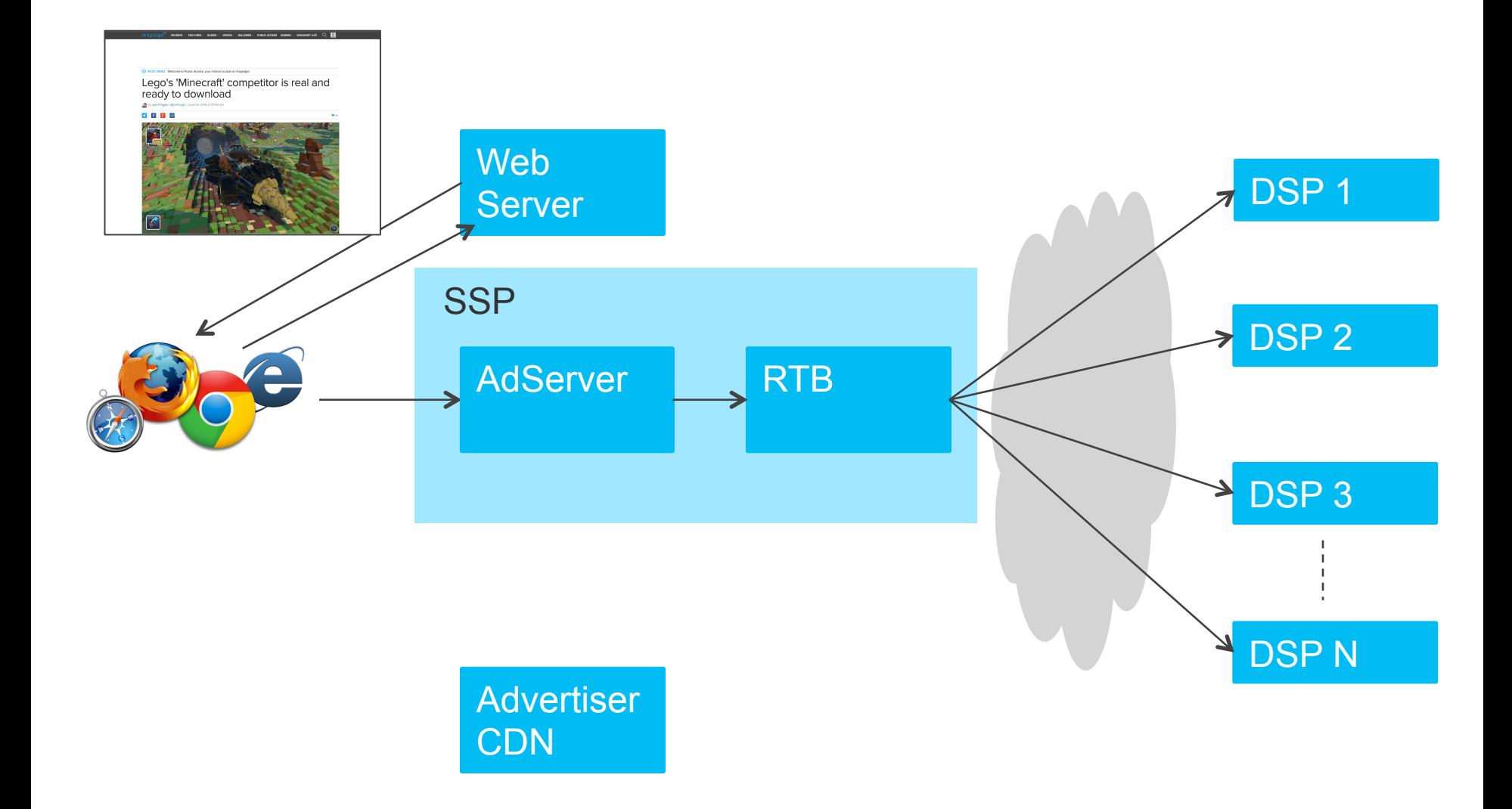

## **AdservingWorkflow**

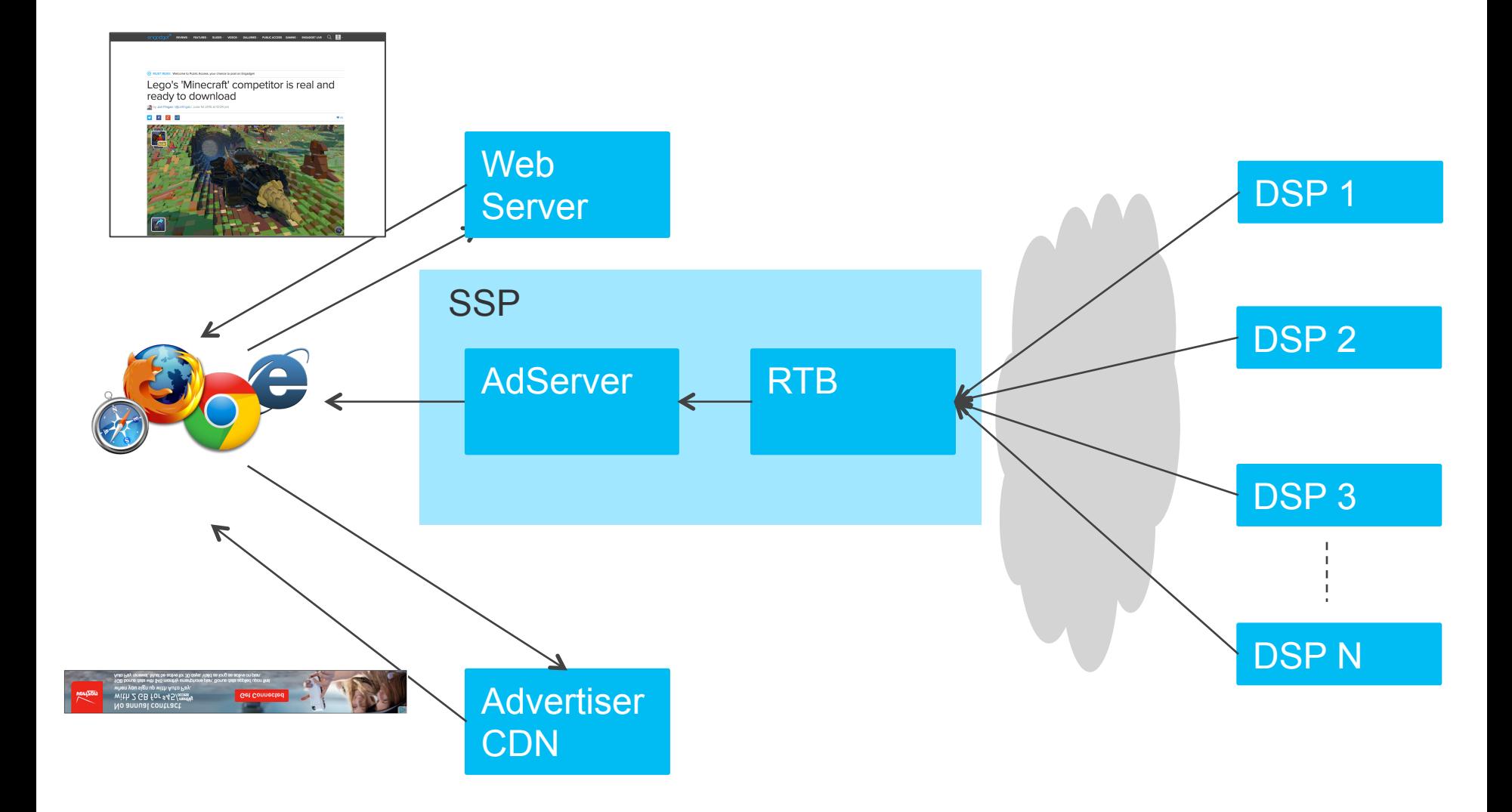

**Aoi**PLATFORMS.

# **RTB Exchange Architecture**

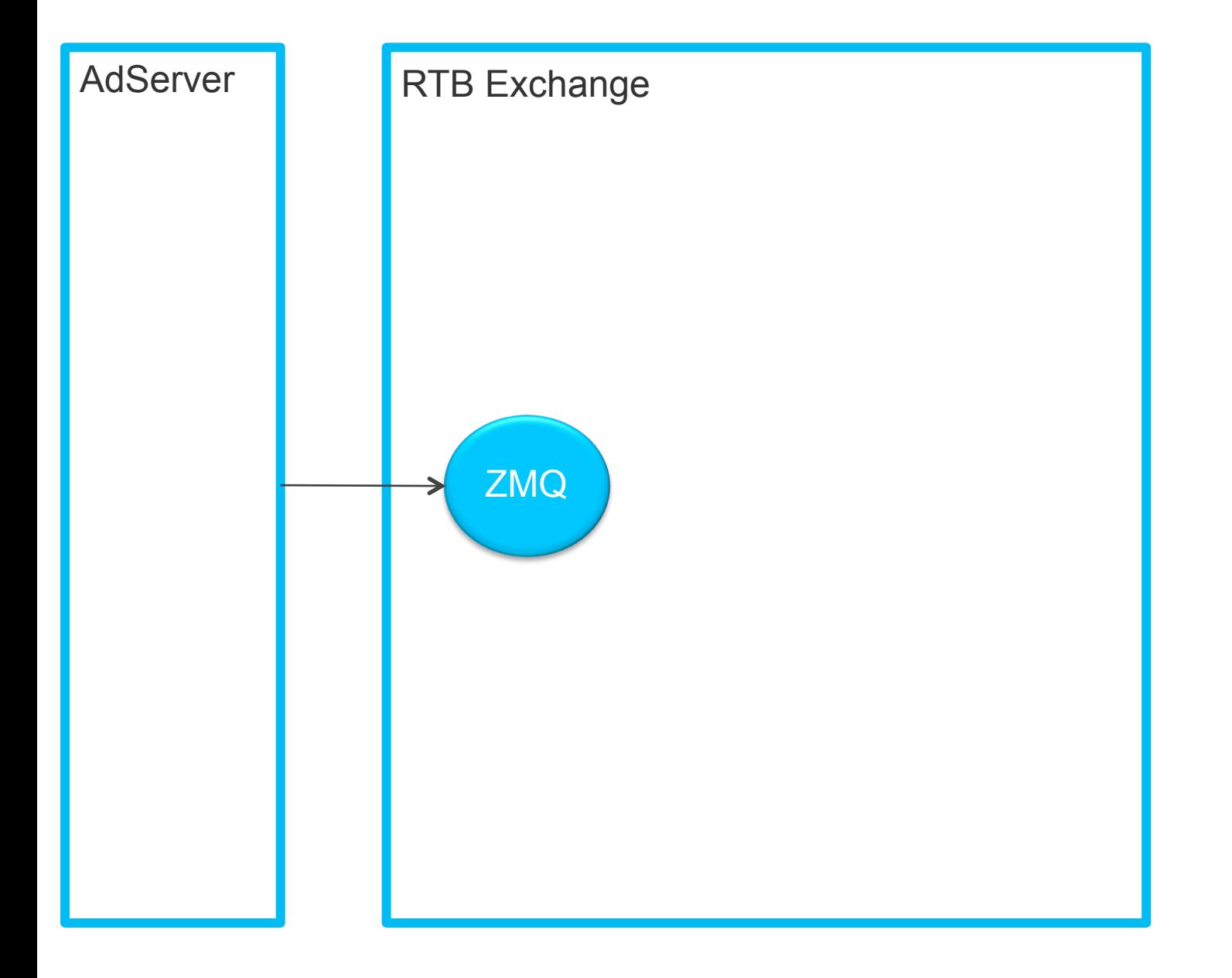

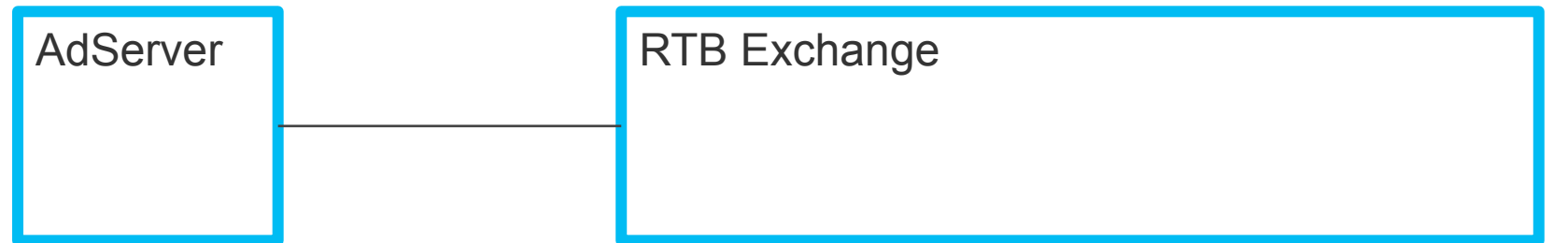

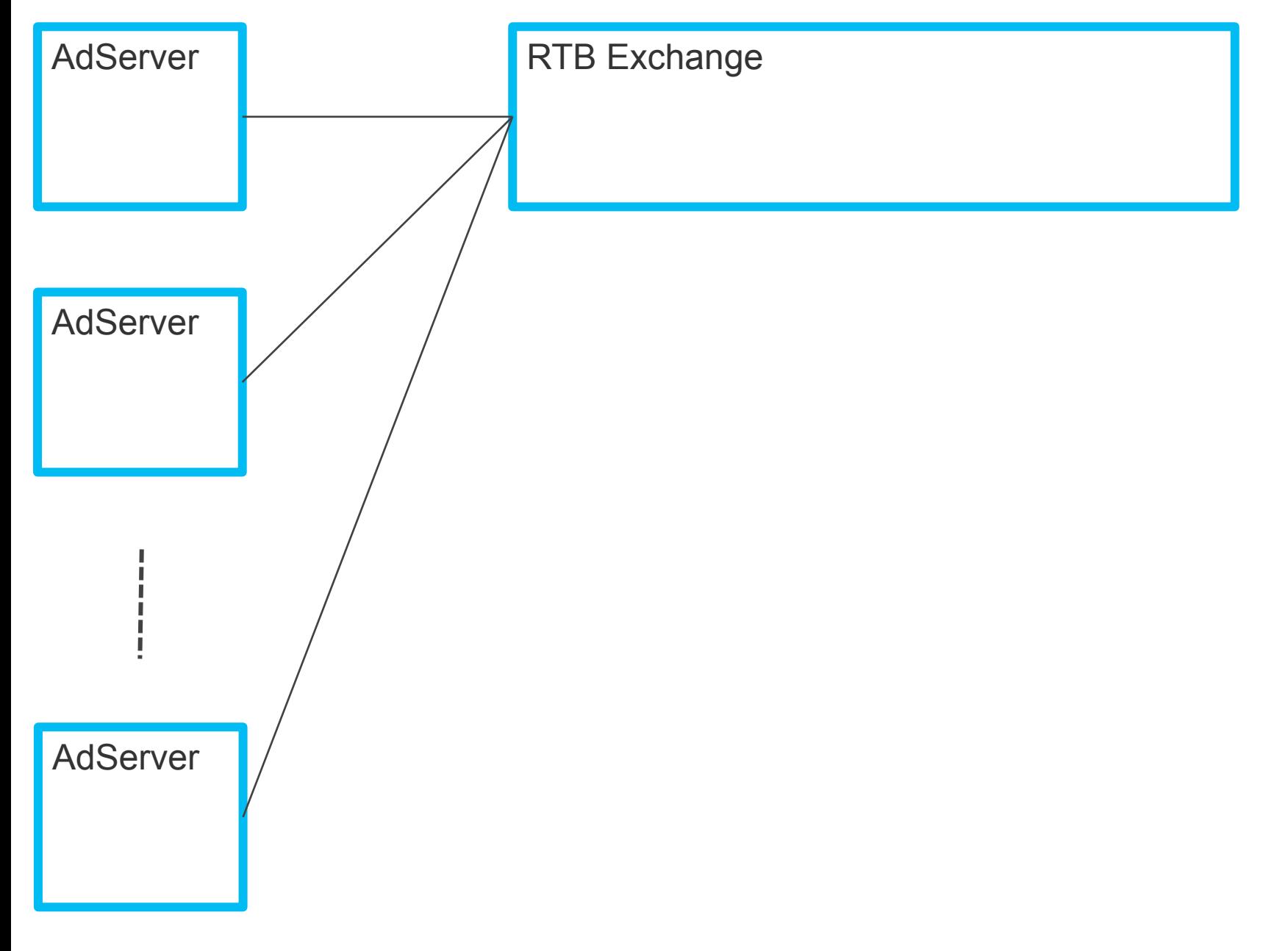

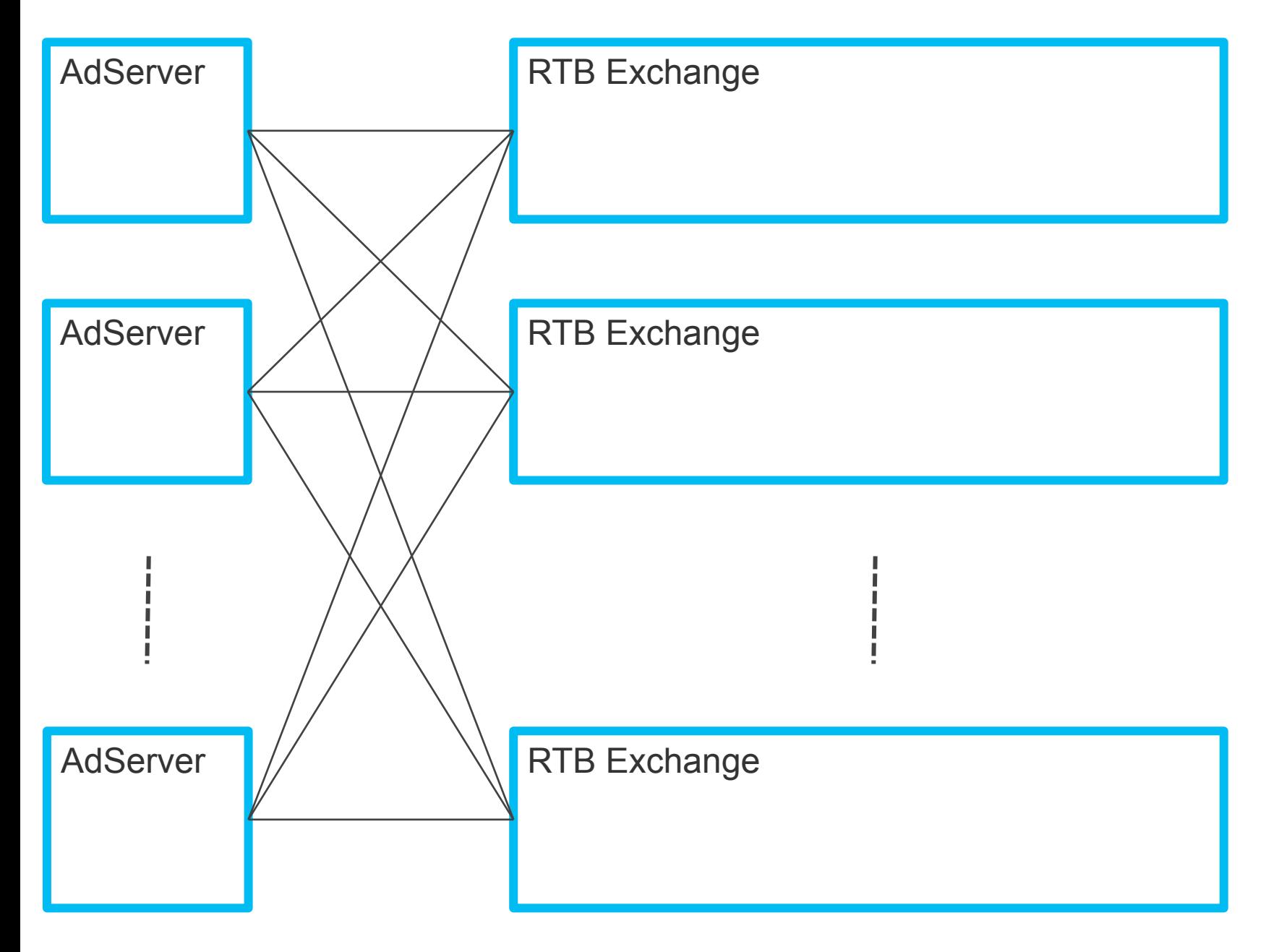

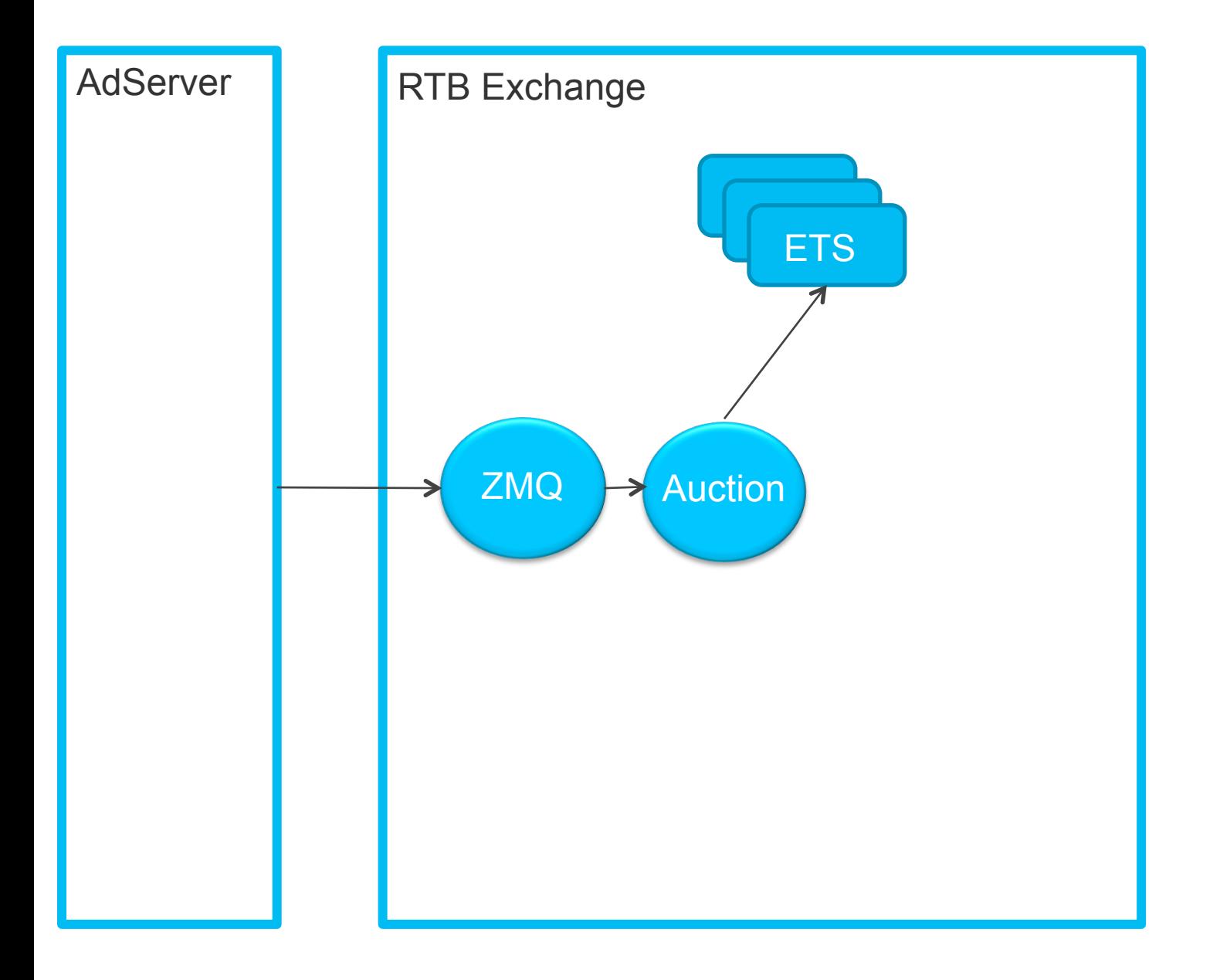

## **Retrieving Campaign Data**

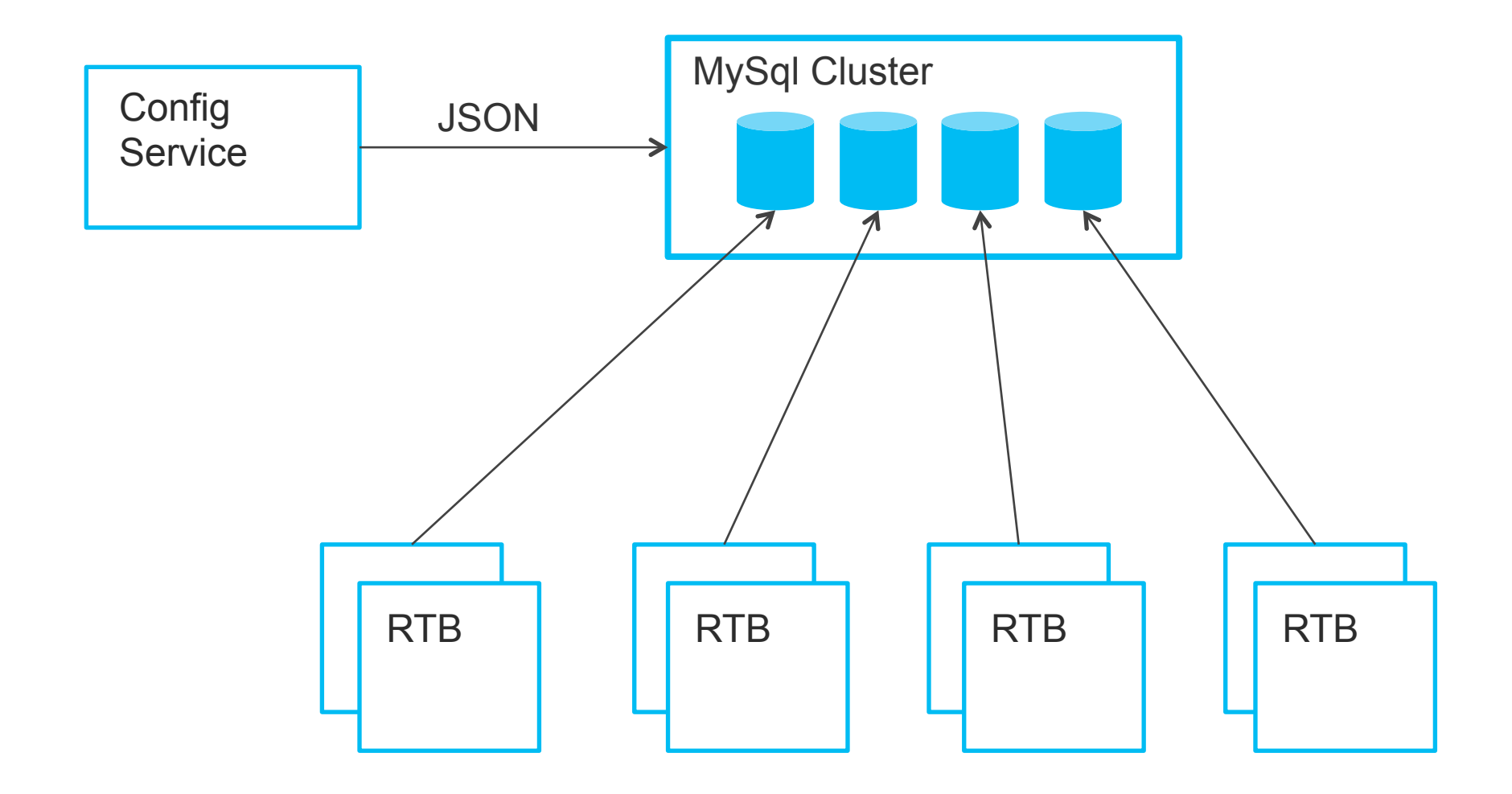

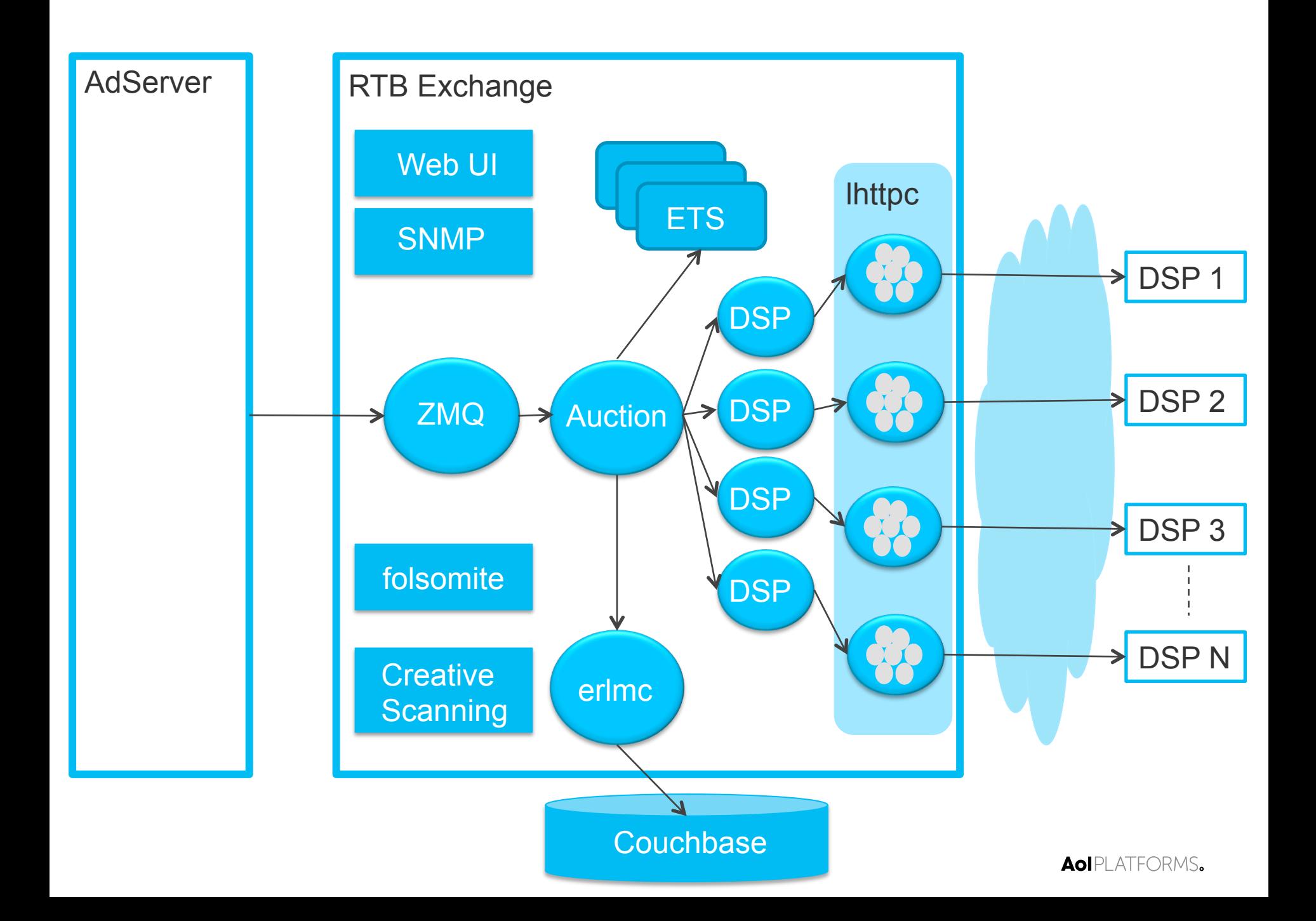

## **How Much does it Scale ?**

## **60 Billion**

#### The number of bid requests build and sent to DSPs every day

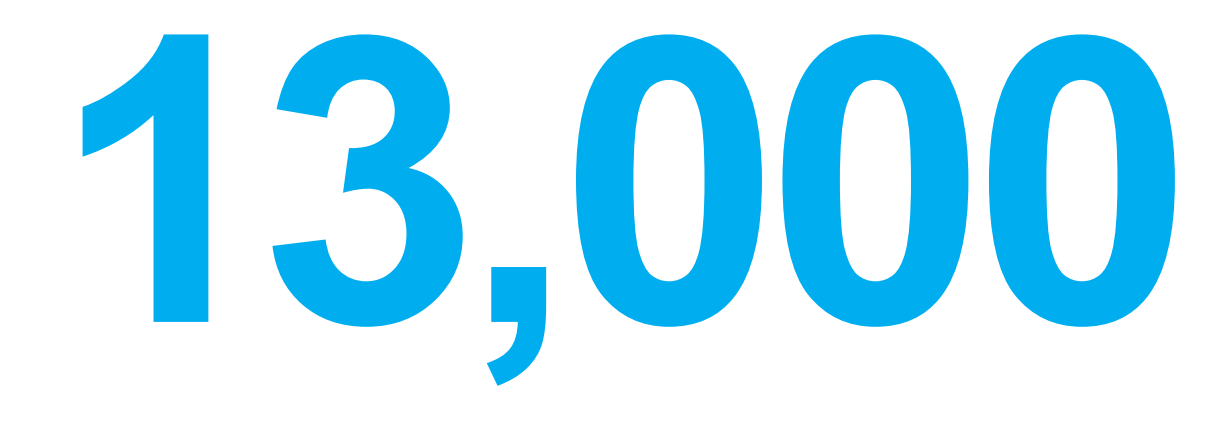

#### The number of bid requests build and sent to DSPs every second per host at peak

## **"Linear" Scaling**

#### **CPU vs Requests**

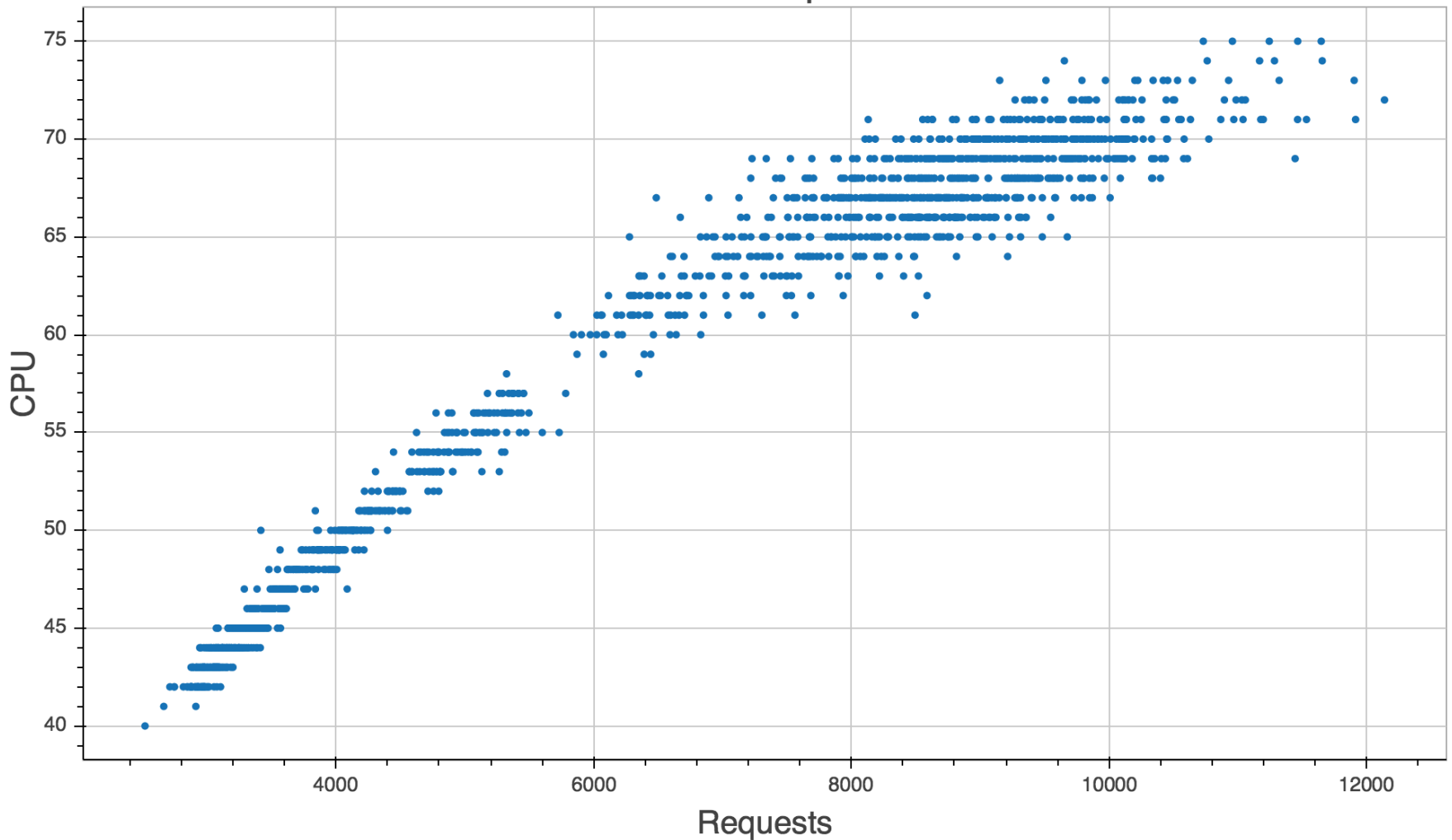

## **A Single Request**

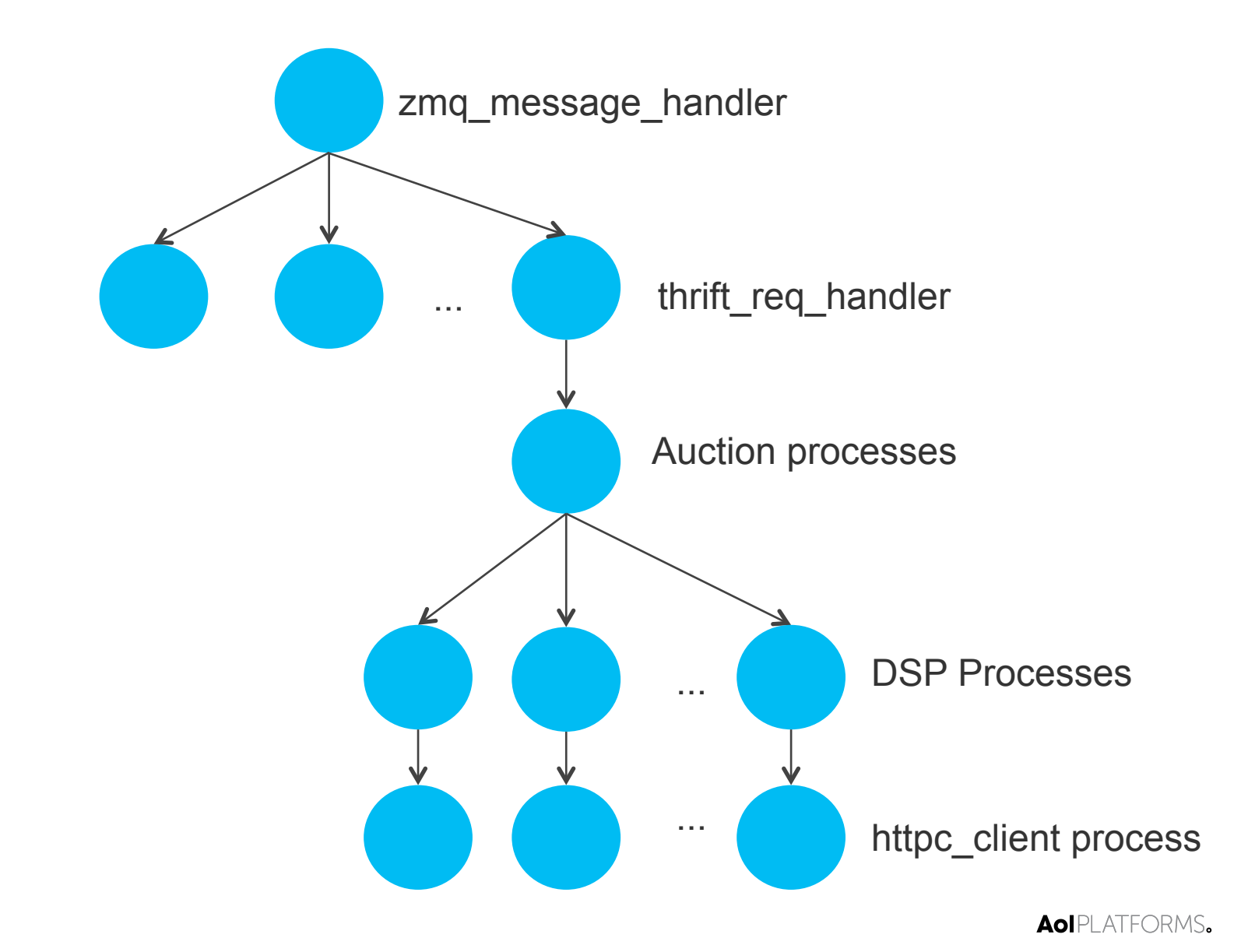

### **github.com/aol/erlgraph**

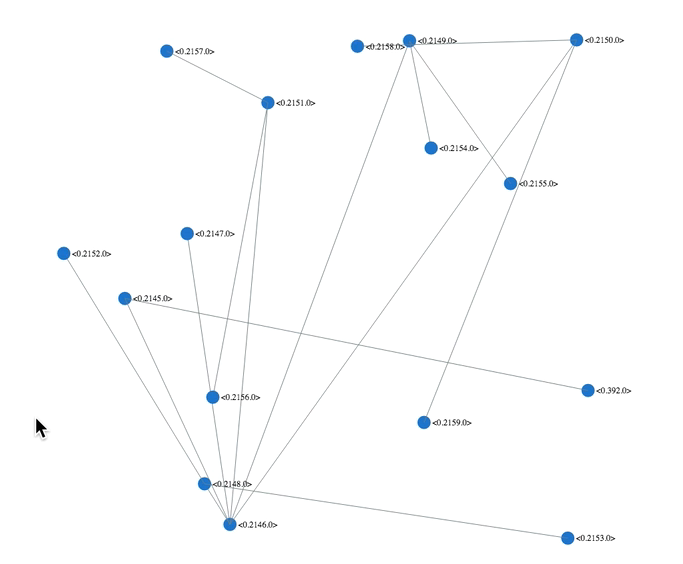

## **Data Handling Size matters!**

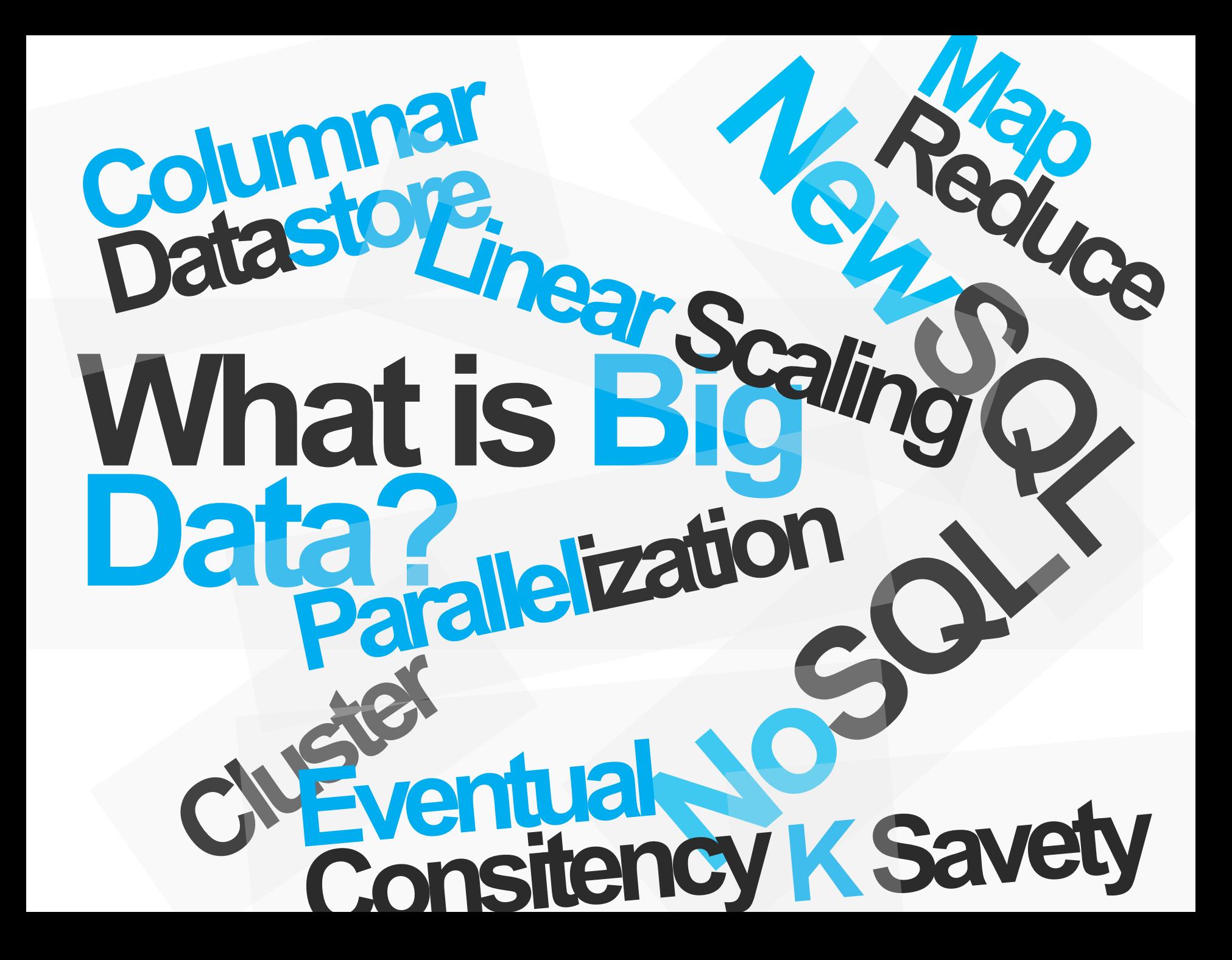

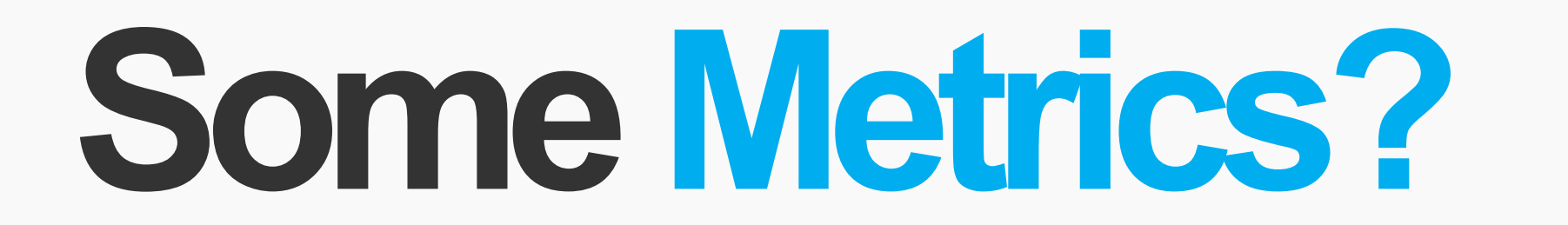

## **2 x 100**

Count of Hadoop nodes

## **2TB / h**

Data Processed

The size in printed paper would equal 500 million pages – a 50km tall pile

## **20TB**

#### Data stored in Vertica Cluster

#### Paper pile would reach from Berlin to Stuttgart

## **Data Handling Logging**

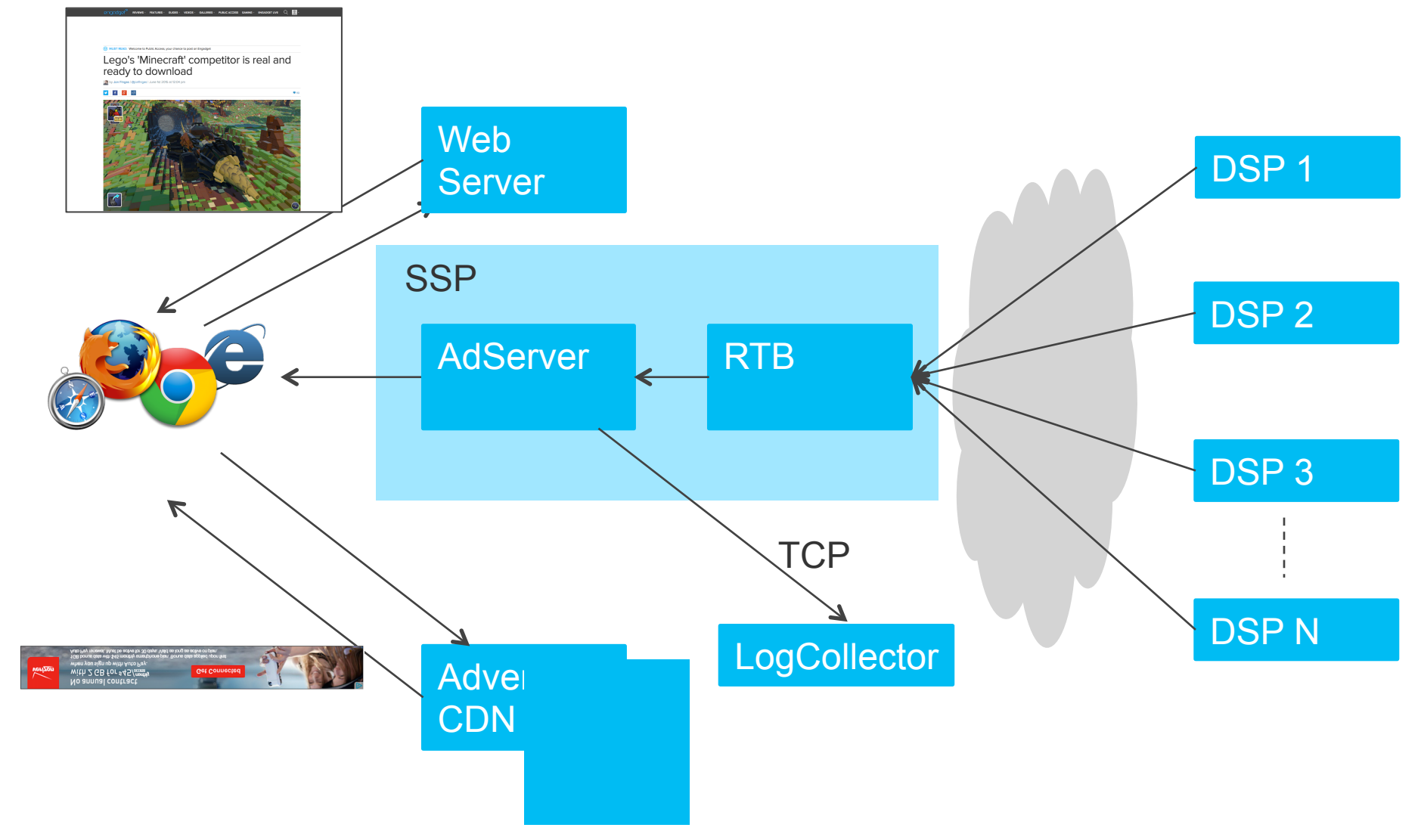

## **LogCollector**

- Written in Java
- **Based on Netty**
- TCP input file output
- Optimized to maximize TCP throughput
	- Other solutions suffered under finer network control
- Circular ringbuffers
- Zero copy
- Gets binary payload + metadata for control flow

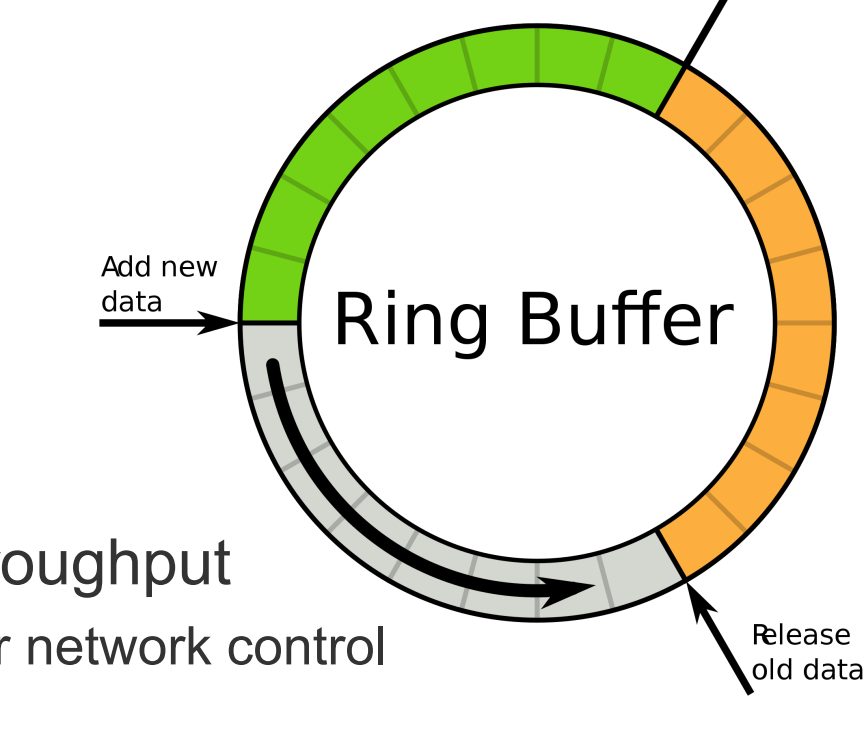

Fetch data

## **Avro Log Format**

- **Binary format**
- Structural data support
	- Arrays, Trees etc.
- Compression
- Self descriptive
	- JSON schema header
- Well supported in Hadoop

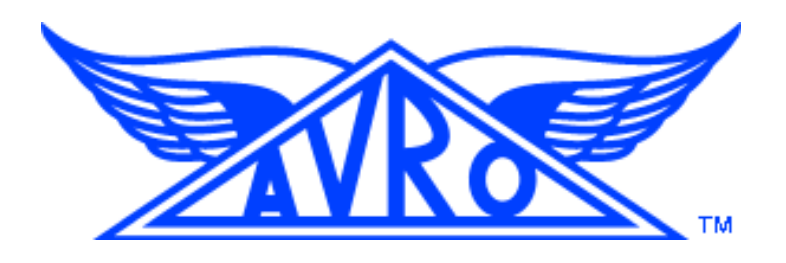

### **Schema Example:**

```
Header Part 
{ 
  "name": "DataAvroPacket", 
  "fields": [ 
 { 
     "name": "SGSHeader", 
     "type": { 
      "name": "SGSHeader", 
      "fields": [ 
 { 
         "name": "VersionID", 
         "type": "int" 
 } 
 ], 
      "type": "record" 
 } 
   },...
```
## **Partners in Crime Erlang and MapReduce**

### AOIPLATFORMS.

## **Map Reduce**

"MapReduce is a framework for processing parallelizable problems across huge datasets using a large number of computers (nodes), collectively referred to as a cluster"

(Wikipedia.com)

## **Map Reduce Example**

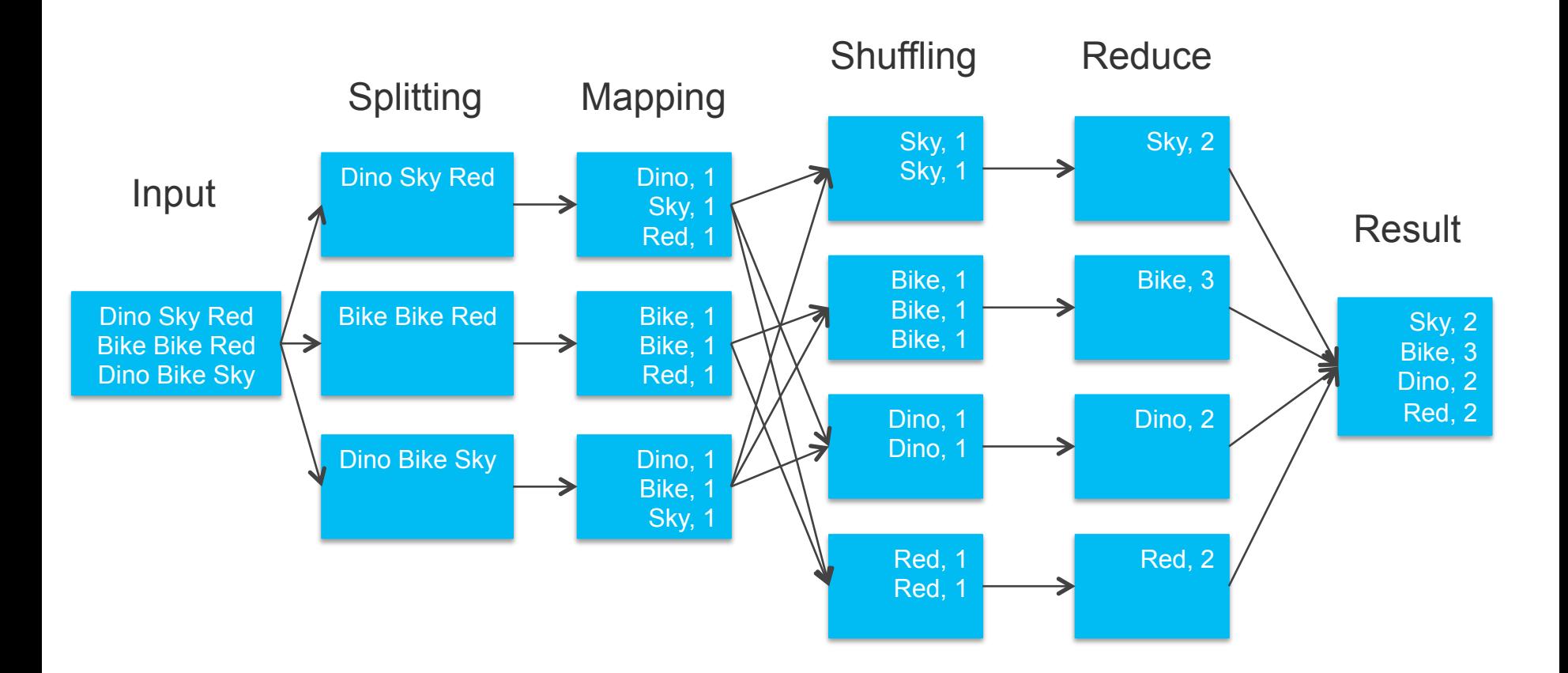

## **ColumnarDatastore**

- We use Vertica
- Significant read performance gain compared to traditional RDBMS
- Each Column end up in own file
- Trick is stream compression combined with smart search (like binary)

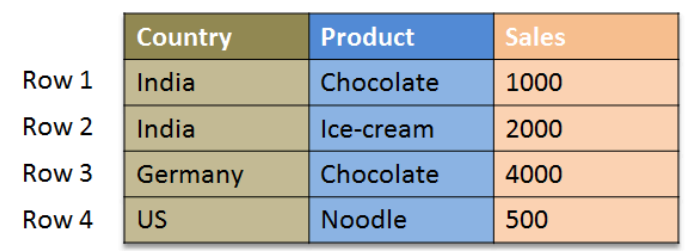

**Table** 

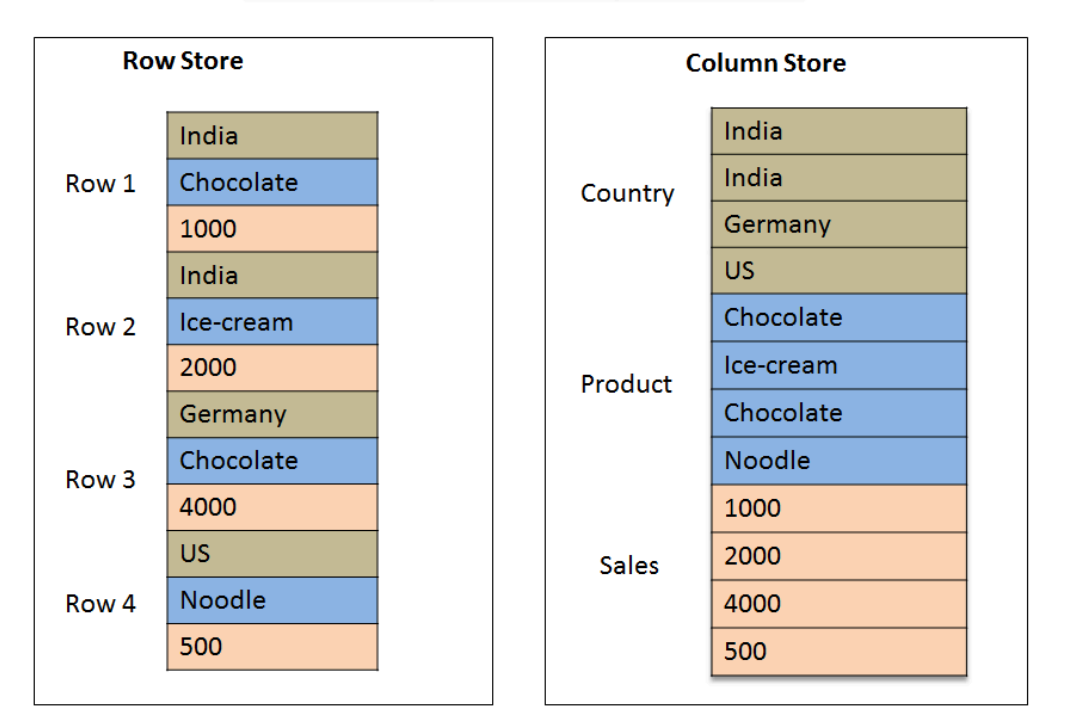

### **PIG**

- Script language
- Creates Map Reduce
- Overcomes the need to write native jobs
- Dataflow oriented

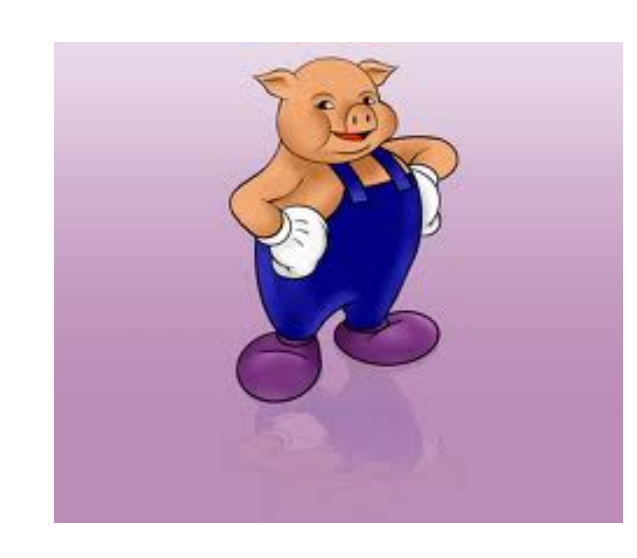

### **Script Example:**

REGISTER /usr/lib/pig/contrib/piggybank/java/lib/avro-1.5.4.jar %default INFILE '/var/tmp/example1.avro'

```
... 
rec1 = I OAD 'SINFI F'USING org.apache.pig.piggybank.storage.avro.AvroStorage ('{}'); 
rec1Data = FOREACH rec1 GENERATE 
SGSMainPacket.PlacementId,SGSMainPacket.CampaignId, 
  SGSMainPacket.BannerNumber, $REP_DATE AS DATE, $REP_HOUR AS HOUR;
recGroup = GROUP rec1Data BY ( PlacementId,CampaignId,BannerNumber,DATE,HOUR); 
fullCount = FOREACH recGroup GENERATE 
   1, -- VERSION COUNTER 
   group.PlacementId,group.CampaignId,group.BannerNumber,group.DATE,group.HOUR, 
   COUNT(rec1Data) AS TOTAL; 
STORE fullCount INTO '$OUTFILE' 
USING org.apache.pig.piggybank.storage.avro.AvroStorage (' 
{ 
    "schema": 
  { "name" : "SummaryHourly", 
   "type" : "record", 
   "fields": [ 
       { "name": "Version", "type": "int" }, 
       { "name": "PlacementId", "type": "int" }, 
       { "name": "CampaignId", "type": "int" }, 
       { "name": "BannerNumber", "type": "int" }, 
       { "name": "DateEntered", "type": "int" }, 
       { "name": "Hour", "type": "int" }, 
       { "name": "COUNT", "type": "long" } 
\Box} 
}');
```
### **Reporting Architecture**

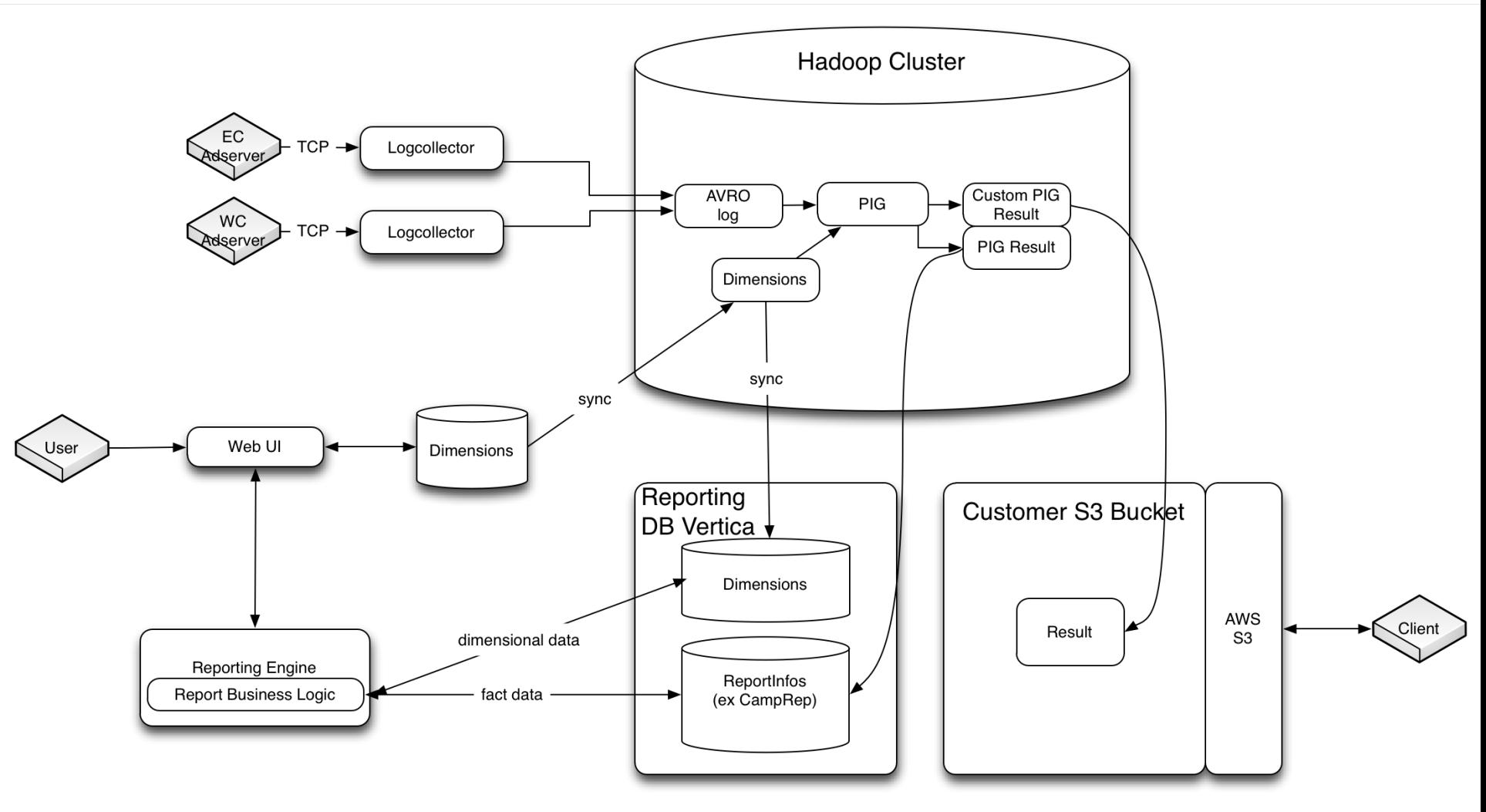

## **What's Next?**

- **Moving into AWS** 
	- Easier scaling
	- Easy test cluster ramp ups
	- Easy to get additional ressources in error cases to catch up
- **Spark** 
	- Optimized Dataflow
	- Streaming, less intermediate files
	- More functionality
	- Written in Scala

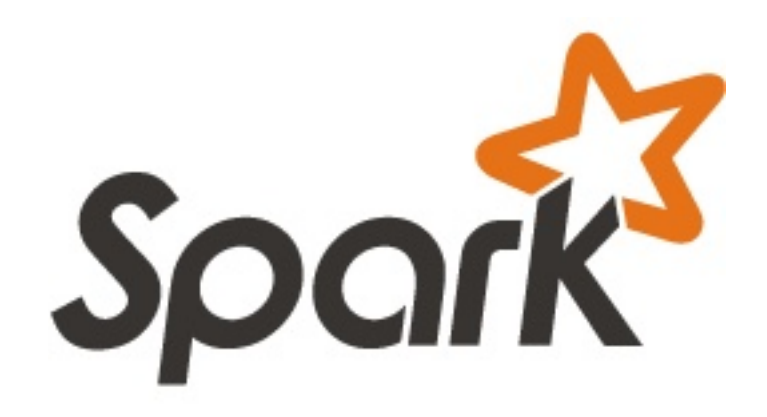

### **Interested? We're hiring!**

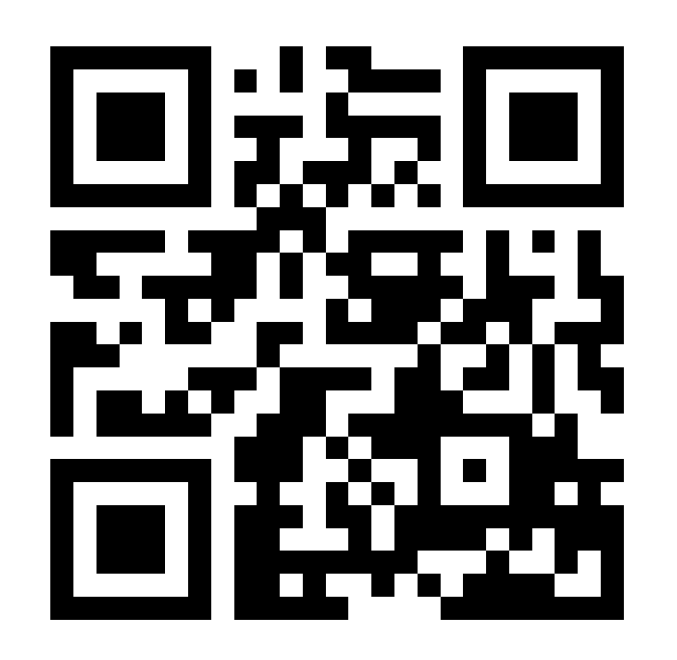

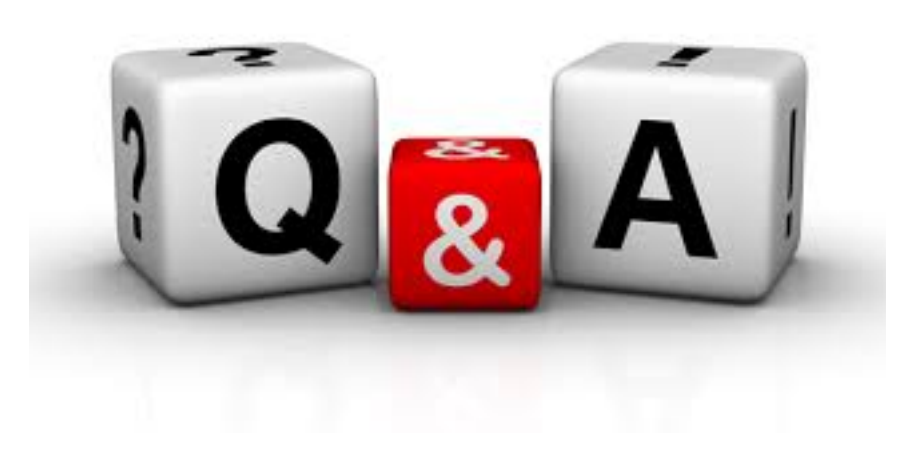